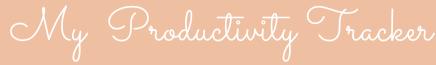

MAKE EVERY DAY COUNT!

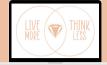

## WHAT ISN'T WORKING ANYMORE

## NEW WAYS I CAN TRY AGAIN

## WHAT I HAVE BUILT TO THIS POINT